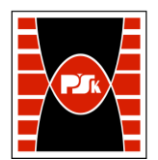

# **IV. Opis programu studiów**

# **3. KARTA PRZEDMIOTU**

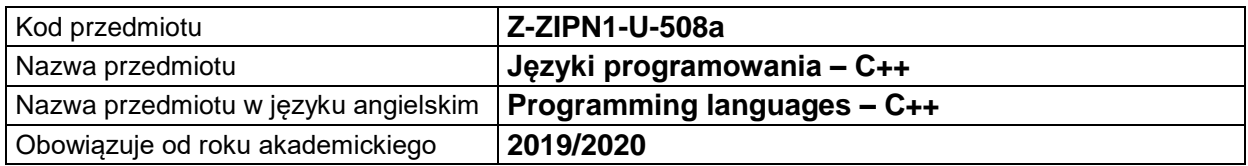

#### **USYTUOWANIE MODUŁU W SYSTEMIE STUDIÓW**

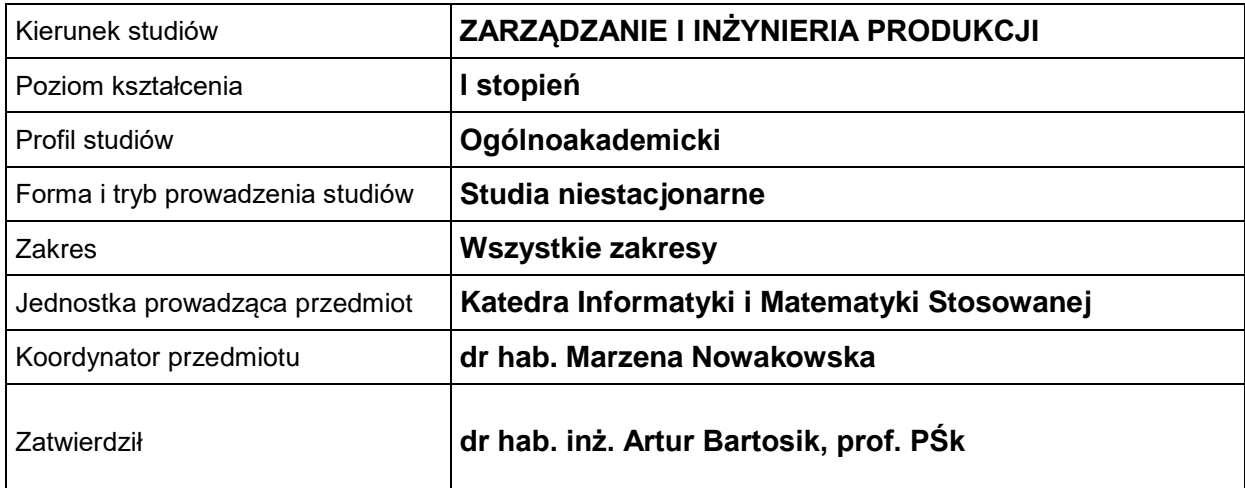

## **OGÓLNA CHARAKTERYSTYKA PRZEDMIOTU**

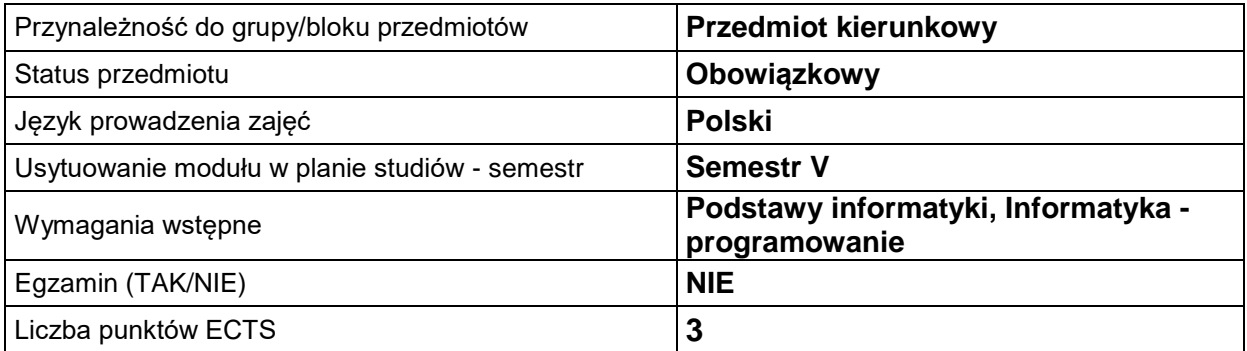

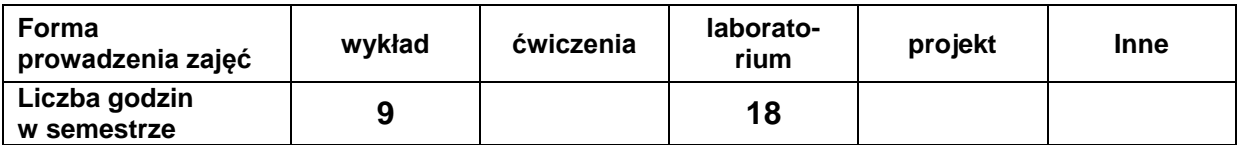

### **EFEKTY UCZENIA SIĘ**

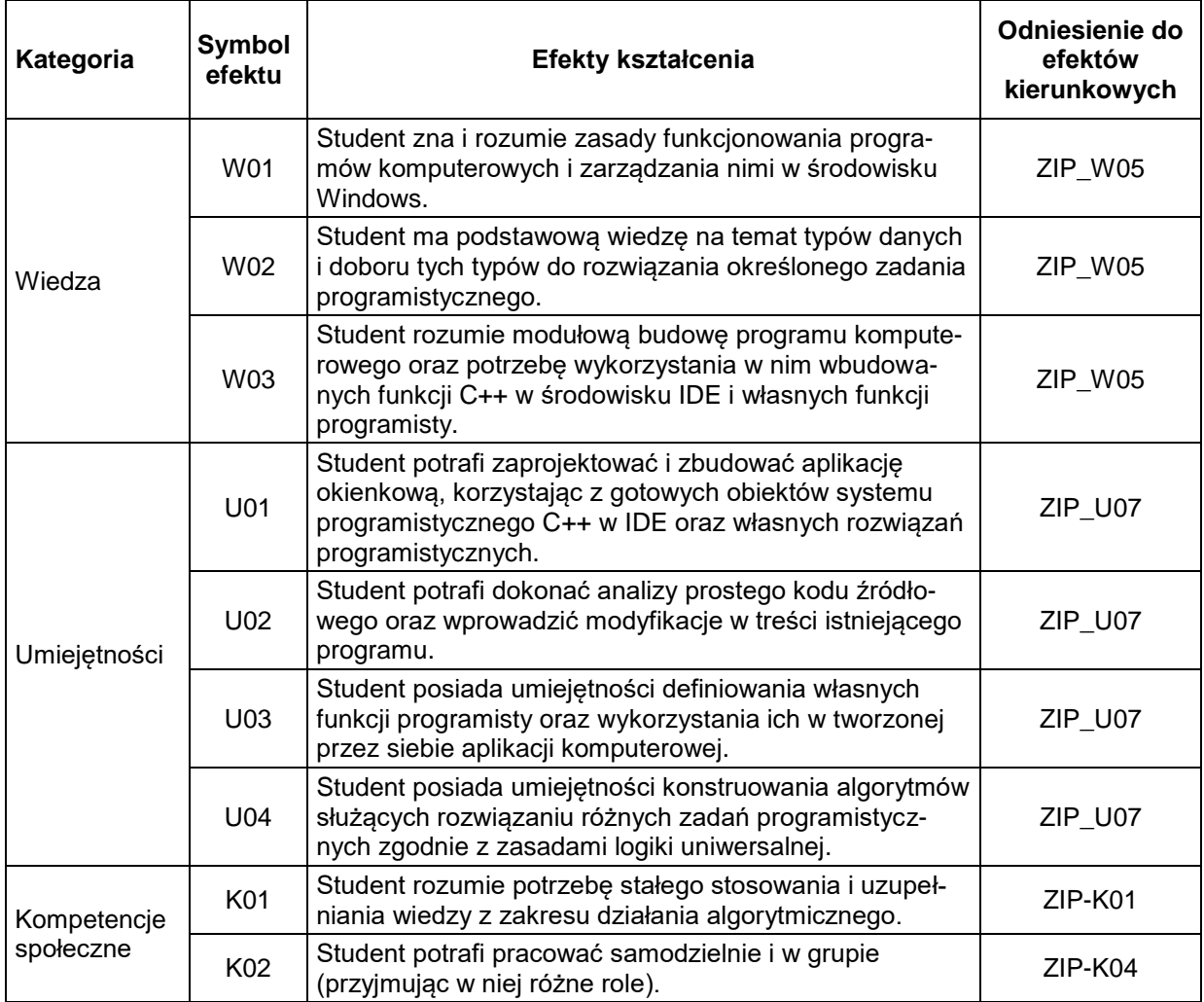

# **TREŚCI PROGRAMOWE**

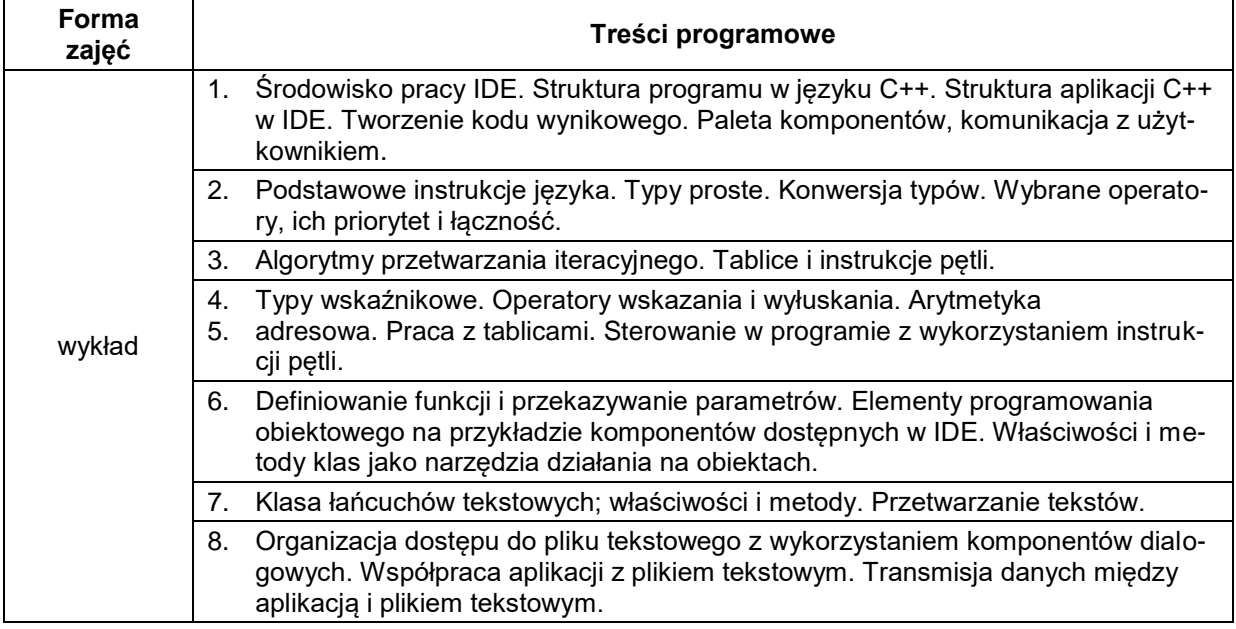

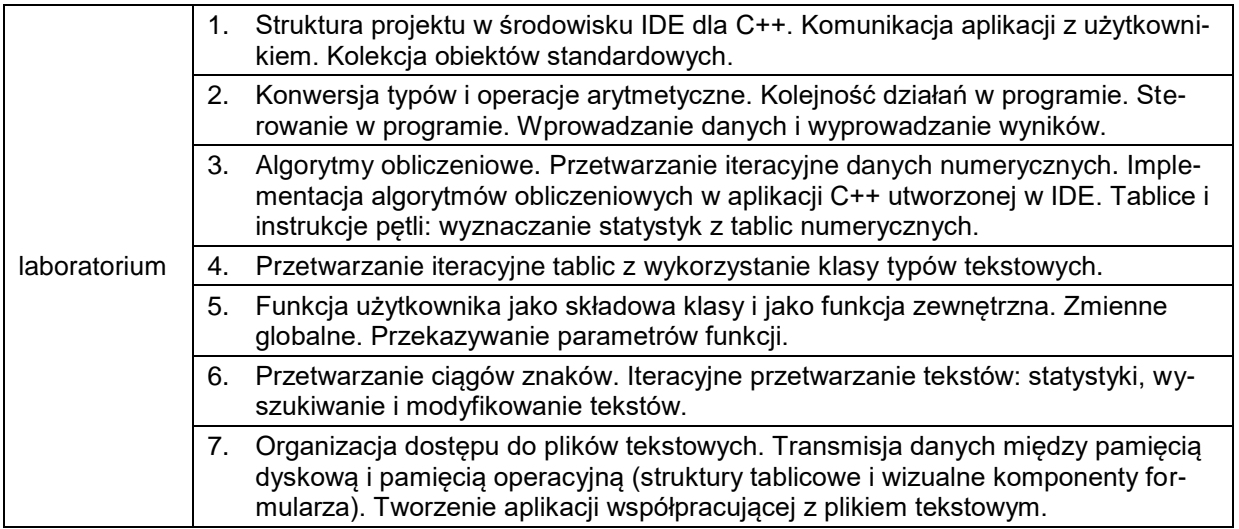

### **METODY WERYFIKACJI EFEKTÓW UCZENIA SIĘ**

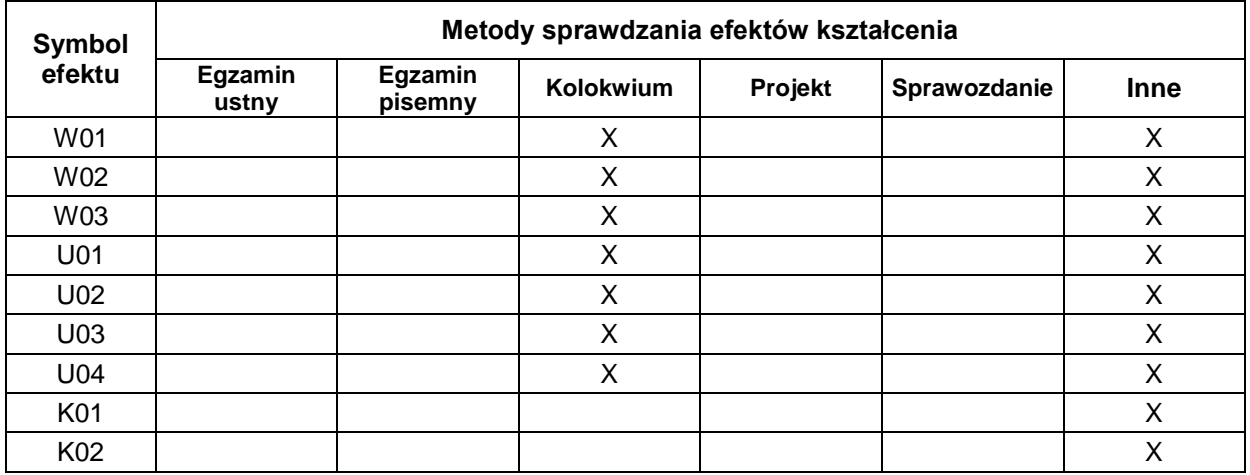

## **FORMA I WARUNKI ZALICZENIA**

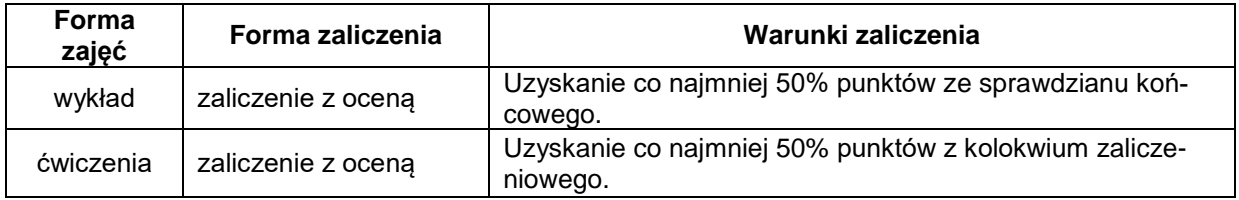

#### **NAKŁAD PRACY STUDENTA**

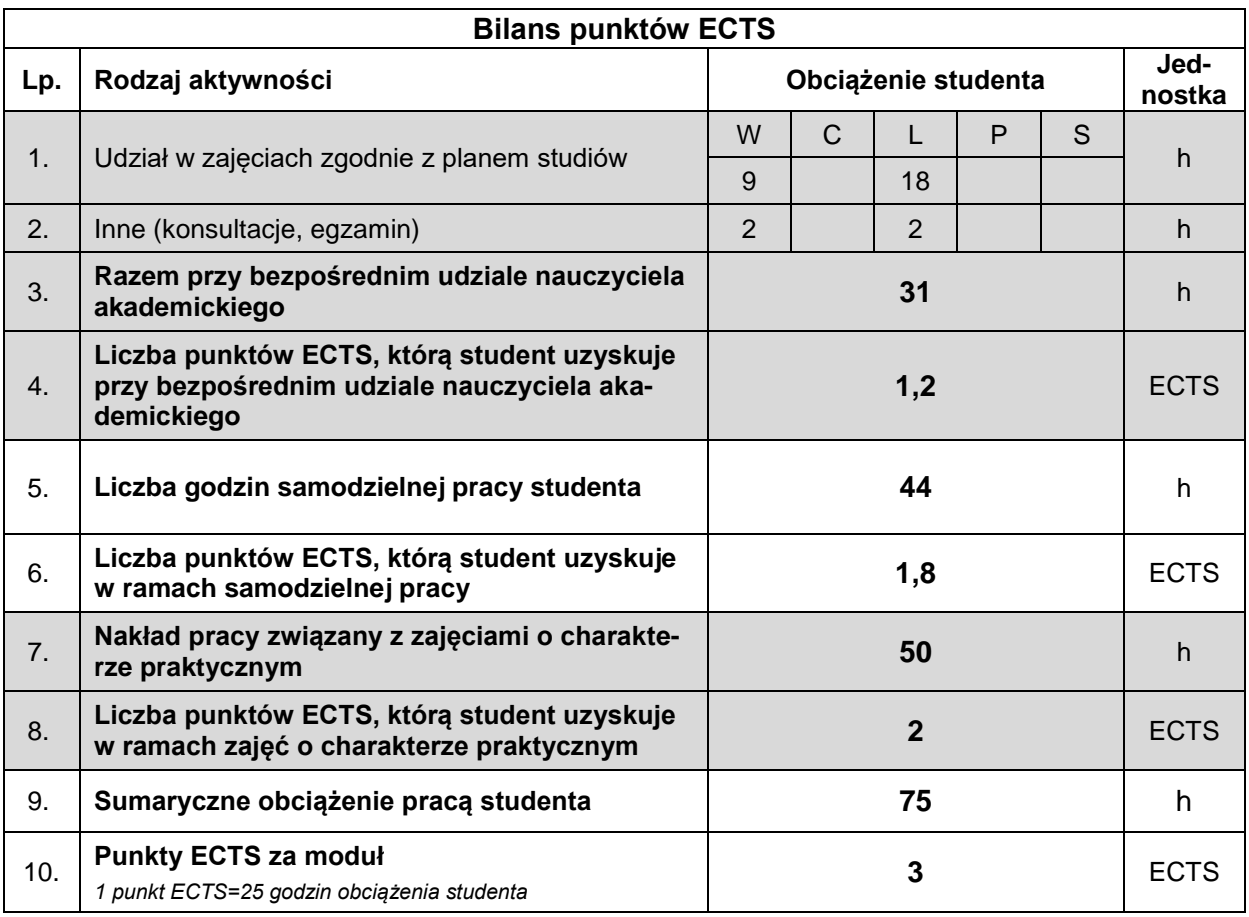

#### **LITERATURA**

- 1. Daniluk A. (2003), *C++ Builder. Ćwiczenia praktyczne*, Helion, Gliwice.
- 2. Daniluk A. (2006), *C++Builder Borland Developer Studio 2006. Kompendium programisty*, Helion, Gliwice..
- 3. Grębosz J. (2018), *Opus magnum C++11. Programowanie w języku C++*, Helion, Gliwice.
- 4. Lis M. (2012), C#. Praktyczny kurs, Helion, Gliwice.
- 5. Matulewski J. (2018),*Visual Studio 2017. Tworzenie aplikacji Windows w języku C#*, Helion, Gliwice.
- 6. Stroustrup B. (2014), *Język C++. Kompendium wiedzy*, Helion, Gliwice.
- 7. Wróblewski P. (2019), *Algorytmy, struktury danych i techniki programowania*, Helion, Gliwice.